Министерство просвещения Российской Федерации Федеральное государственное бюджетное образвательное учреждение высшего образования «Ульяновский государственный педагогический университет имени И.Н. Ульянова» (ФГБОУ ВО «УлГПУ им. И.Н. Ульянова»)

Факультет физико-математического и технологического образования Кафедра информатики

 ДОКУМЕНТ ПОДПИСАН ЭЛЕКТРОННОЙ ПОДПИСЬЮ Сертификат: 0233C9D60038B01A9E48C1A3FBB4A9D9F6 Владелец: Титов Сергей Николаевич Действителен: с 07.07.2023 до 28.04.2038

УТВЕРЖДАЮ Проректор по учебно-методической работе С.Н. Титов

# ВИЗУАЛЬНОЕ ПРОГРАММИРОВАНИЕ

Программа учебной дисциплины вариативного модуля «Визуальное программирование и 3-D моделирование» основной профессиональной образовательной программы высшего образования – программы магистратуры по направлению подготовки 44.04.01 Педагогическое образование,

> направленность (профиль) образовательной программы Информационные технологии в образовании

> > (заочная форма обучения)

Составитель: Каренин А.А., канд. физ.-мат. наук, доцент кафедры информатики

Рассмотрено и утверждено на заседании ученого совета факультета физико-математического и технологического образования, протокол от «26» мая 2023 г. № 5

Ульяновск, 2023

### **Место дисциплины (модуля) в структуре образовательной программы**

Дисциплина «Визуальное программирование» включена в Блок Дисциплины (модули) вариативной части основной профессиональной образовательной программы высшего образования – программы магистратуры по направлению подготовки 44.04.01 Педагогическое образование, направленность (профиль) образовательной программы «Информационные технологии в образовании», заочной формы обучения (Б1.В.ДВ.01.03.02.).

Дисциплина опирается на результаты обучения, сформированные в рамках школьного курса «Информатика и ИКТ» или соответствующих дисциплин среднего профессионального образования и бакалавриата, а также ряда дисциплин учебного плана: Информационные технологии в профессиональной деятельности, Иностранный язык в профессиональной коммуникации, Технические средства информатизации образования.

Результаты изучения дисциплины могут использоваться в дисциплинах: Компьютерное моделирование и Производственная практика.

## **1. Перечень планируемых результатов обучения по дисциплине (модулю), соотнесенных с планируемыми результатами освоения образовательной программы**

Целью освоения дисциплины является: содействие становлению будущего профессионала путем формирования целостного

представления о робототехнике для использования в решении стоящих перед ним задач.

В результате освоения дисциплины обучающийся должен овладеть следующими результатами обучения по дисциплине:

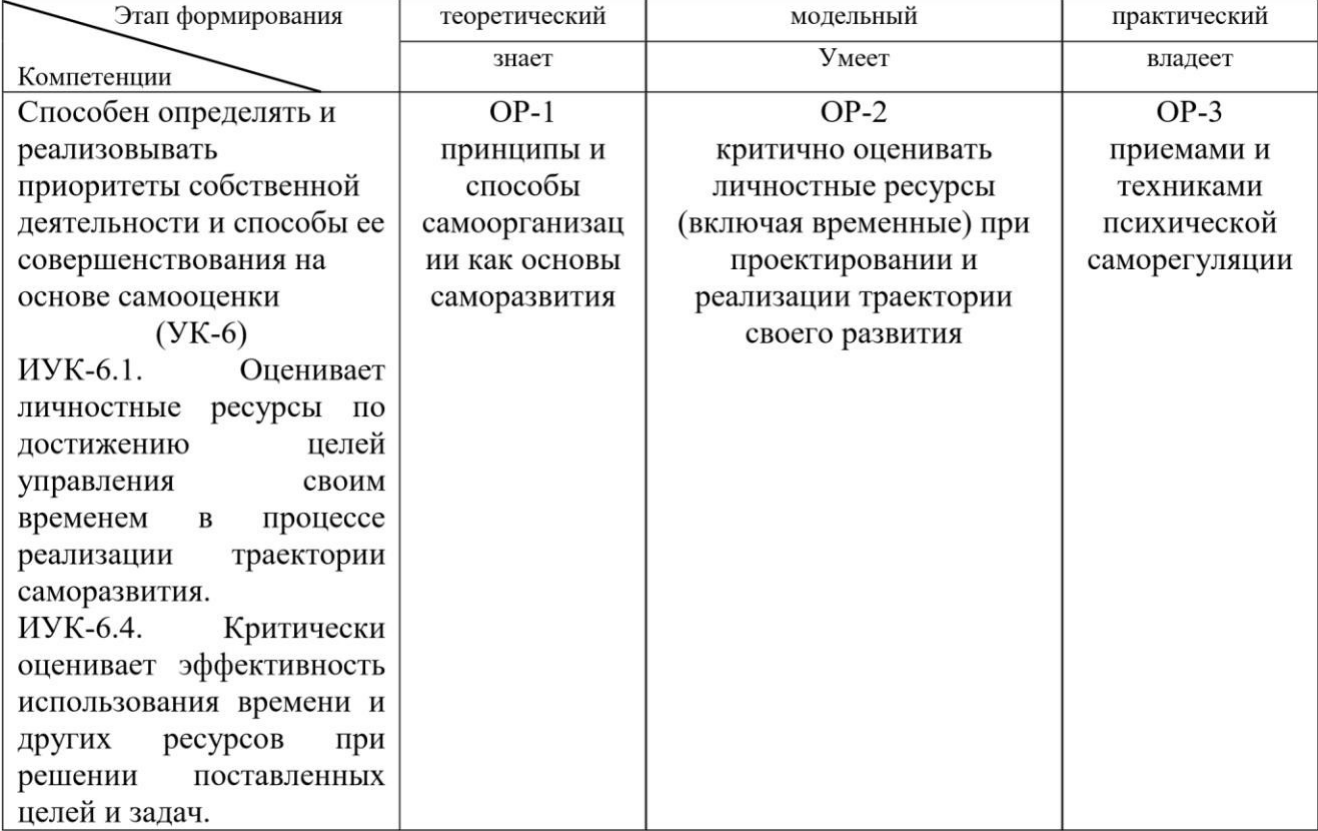

**2. Объем дисциплины (модуля) в зачетных единицах с указанием количества академических часов, выделенных на контактную работу обучающихся с преподавателем (по видам учебных занятий) и на самостоятельную работу обучающихся***:*

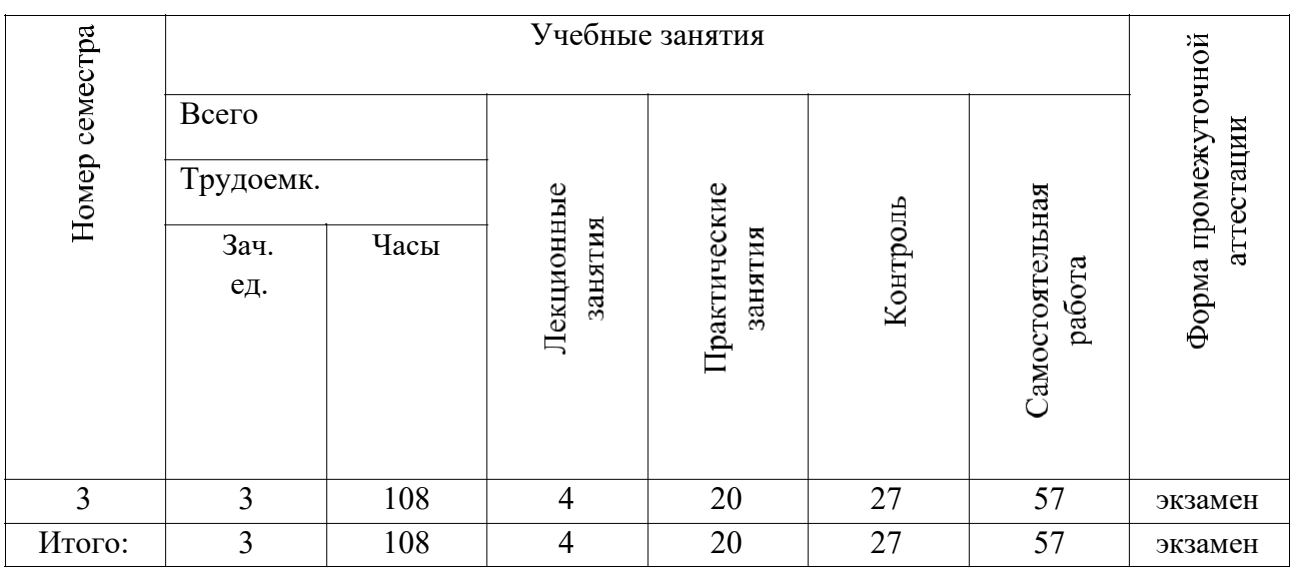

- **3. Содержание дисциплины (модуля), структурированное по темам (разделам) с указанием отведенного на них количества академических часов и видов учебных занятий**
	- *3.1. Указание тем (разделов) и отведенного на них количества академических часов и видов учебных занятий*:

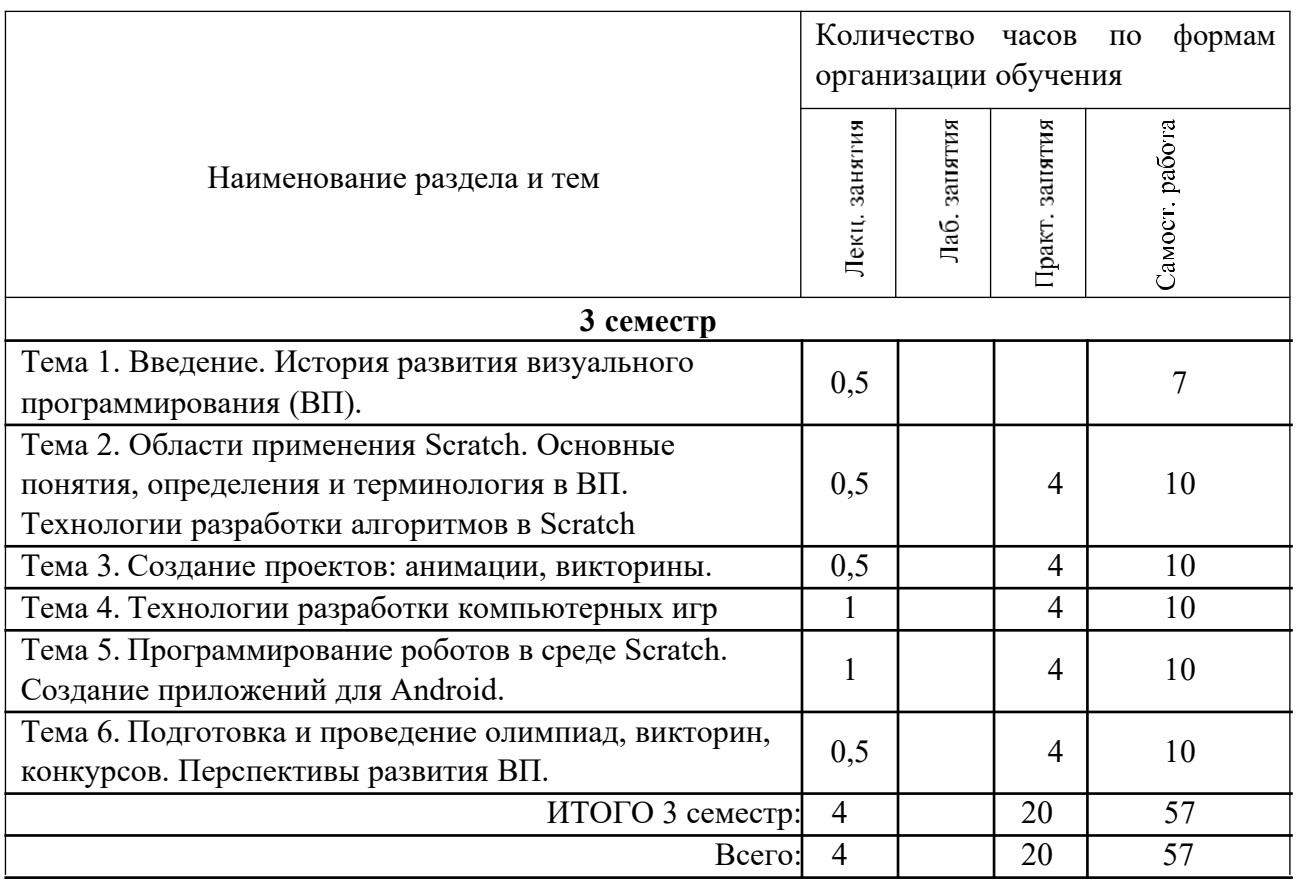

#### *3.2. Краткое описание содержания тем (разделов) дисциплины*

#### **Тема 1. Введение. История развития визуального программирования.**

История развития визуального программирования. Особенности использования среды программирования Scratch в образовательном процессе школ.

**Актуальность программы** состоит в том, что мультимедийная среда Scratch позволяет сформировать у детей стойкий интерес к программированию, отвечает всем современным требованиям объектно-ориентированного программирования. Среда Scratch позволяет сформировать навыки программирования, раскрыть технологию программирования.

**Новизна программы** заключается в том, что Scratch не просто язык программирования, а еще и интерактивная среда, где результаты действий визуализированы, что делает работу с программой понятной, интересной и увлекательной. Особенность среды Scratch, позволяющая создавать в программе мультфильмы, анимацию и даже простейшие игры, делает образовательную программу по программированию практически значимой для современного учащегося, т.к. дает возможность увидеть практическое назначение алгоритмов и программ, что будет способствовать развитию интереса к профессиям, связанным с программированием.

## **Тема 2. Области применения Scratch. Основные понятия, определения и терминология в ВП. Технологии разработки алгоритмов в Scratch**

Изучая программирование в среде Scratch, у учащихся формируется не только логическое мышление, но и навыки работы с мультимедиа; создаются условия для активного, поискового учения, предоставляются широкие возможности для разнообразного программирования. Знакомство с интерфейсом визуального языка программирования Scratch. Создание функций, работа с переменными.

#### **Тема 3. Создание проектов: анимации, викторины.**

Технологии разработки анимаций, викторин. Регистрация проектов на сайте.

### **Тема 4. Технологии разработки компьютерных игр.**

Технологии разработки компьютерных игр. Создание ремиксов, регистрация проектов игр на сайте.

**Тема 5. Программирование роботов в среде Scratch. Создание приложений для Android.** Программирование роботов. Программирование робота с пульта. Работа с данными. Работа с датчиками. Коммуникации. Технологии создания приложений для ОС Android.

# **Тема 6. Подготовка и проведение олимпиад, викторин, конкурсов. Перспективы развития ВП.**

Соревнования по робототехнике. Движение по линии. Слалом. Кегельринг. Сумо. Движение в лабиринте. Перспективы развития робототехники. Подготовка и проведение олимпиад, викторин, конкурсов.

# **4. Перечень учебно-методического обеспечения для самостоятельной работы обучающихся по дисциплине**

Общий объем самостоятельной работы студентов по дисциплине включает аудиторную и внеаудиторную самостоятельную работу студентов в течение семестра.

Аудиторная самостоятельная работа осуществляется в форме выполнения практических работ по дисциплине, а также в форме выполнения тестовых заданий по дисциплине. Аудиторная самостоятельная работа обеспечена базой тестовых материалов, которая включает два варианта, в каждом из которых 16 заданий (составляется из перечня вопросов ниже).

Внеаудиторная самостоятельная работа осуществляется в формах:

- подготовки к устным докладам (мини-выступлениям);
- подготовка к защите реферата;
- подготовки к защите индивидуальных практических работ.

## *Тематика рефератов (вариант)*

- 1. Использование сторонних датчиков для конструирования роботов.
- 2. Использование микроконтроллеров в качестве управления роботами.
- 3. Языки программирования роботов.
- 4. Использование встроенных систем для конструирования роботов.
- 5. Совместная работа нескольких роботов.
- 6. Средства перехвата управления роботами.
- 7. Анализ результатов всероссийских соревнований по робототехнике.
- 8. Особенности изучения робототехники в дошкольных учебных заведениях.

# *Материалы, используемые для текущего контроля успеваемости обучающихся по дисциплине*

**Контрольные вопросы для составления вариантов контроля (тест из 16 вопросов). Критерии оценивания: за каждый правильный ответ – 2 балла.**

**1) Непосредственное использование материалов для обеспечения некоторой механической функции; при этом все основано на взаимном сцеплении и сопротивлении тел. Выберете соответствующий данному определению термин:** a. Механизм

- b. Машина
- c. Робот
- d. Андроид
- **2) Антропоморфная, имитирующая человека машина, стремящаяся заменить человека в любой его деятельности. Укажите термин соответствующий данному определению:**
- a. Механизм
- b. Машина
- c. Робот
- d. Андроид
- **3) Какая деталь, может быть использована для обнаружения объектов, а также отслеживания и поиска удаленного инфракрасного маяка:**
- a. Мотор
- b. Инфракрасный маяк
- c. Инфракрасный датчик
- d. Датчик цвета
- e. Датчик качания
- f. Интерактивный мотор
- g. Модуль EV3

**4) Какой древнегреческий бог создавал человекоподобных механических слуг?** a. ЗЕВС

- b. АРЕС
- c. ГЕФЕСТ
- d. АПОЛОН
- **5) Автоматическое устройство, созданное по принципу живого организма. Действуя по заранее заложенной программе и получая информацию о внешнем мире от датчиков, самостоятельно осуществляет производственные и иные операции, обычно выполняемые человеком. Укажите термин соответствующий данному определению:**
- a. Механизм
- b. Машинна
- c. Робот
- d. Андроид
- **6) Кто придумал слово "Робот"? Назовите Имя и Фамилию писателя фантаста, автора слова "РОБОТ".**
- **7) Деталь, предназначенная для управления роботом на расстоянии:** a. Мотор
- b. Интерактивный мотор
- c. Датчик касания
- d. Датчик цвета
- e. Инфракрасный датчик
- f. Инфракрасный маяк
- g. Модуль EV3
- **8) Кто сформулировал три закона Робототехники? Назовите Имя и Фамилию писателя фантаста, сформулировавшего три закона робототехники.**
- **9) Совокупность механизмов, заменяющих человека или животное в определенной области; используется она главным образом для автоматизации труда. Укажите соответствующий данному определению термин:**
- a. Механизм
- b. Машина
- c. Робот
- d. Андроид

# **10)Деталь, предназначенный для программирования точных и мощных движений робота:**

- a. датчик касания
- b. мотор
- c. инфракрасный датчик
- d. датчик касания
- e. модуль EV3
- f. датчик цвета
- g. инфракрасный маяк

## **11) Для обмена данными между Arduino и компьютером используется…**

- a. WiMAX
- b. PCI порт
- c. WI-FI
- d. USB порт

# **12) Верным является утверждение…**

- a. Arduino имеет 5 выходных и 4 входных порта
- b. Arduino имеет 5 входных и 4 выходных порта
- c. Arduino имеет 14 цифровых и 6 аналоговых входов\выходов

# **13) Устройством, позволяющим роботу определить расстояние до объекта и реагировать на движение, является…**

- a. Ультразвуковой датчик
- b. Датчик звука
- c. Датчик цвета
- d. Гироскоп

# **14) Сервомотор – это…**

- a. устройство для определения цвета
- b. устройство для движения робота
- c. устройство для проигрывания звука
- d. устройство для хранения данных

# **15) К основным типам деталей Arduino относятся…** a.

шестеренки, болты, шурупы, балки

- b. балки, штифты, втулки, фиксаторы
- c. балки, втулки, шурупы, гайки
- d. Arduino это одна плата
- **16)Для подключения датчика к Arduino требуется подсоединить один конец кабеля к датчику, а другой…**
- a. к одному из портов
- b. оставить свободным
- c. к аккумулятору
- **17)Для подключения сервомотора к a. Arduino требуется подсоединить один конец кабеля к сервомотору, а другой…**
- a. в USB порт
- b. к драйверу двигателя
- c. оставить свободным

## **18)Блок «независимое управление моторами» управляет…** a. двумя сервомоторами

- b. одним сервомотором
- c. одним сервомотором и одним датчиком

# **19)Наибольшее расстояние, на котором ультразвуковой датчик может обнаружить объект…**

- a. 50 см.
- b. 100 см.
- c. 3 м.
- d. 250 см.

# **20)Для движения робота вперед с использованием двух сервомоторов нужно…** a.

задать положительную мощность мотора на блоке «Рулевое управление»

b. задать отрицательную мощность мотора на блоке «Рулевое управление»

- c. задать положительную мощность мотора на блоке «Большой мотор»
- d. задать отрицательную мощность мотора на блоке «Большой мотор» **21) Брэдборд (breadboard) – это..** a. бутерброд с сыром
- b. макетная плата
- c. шилд для Arduino

### **22) Для движения робота назад с использованием двух сервомоторов нужно…** a.

задать положительную мощность мотора на блоке «Рулевое управление»

- b. задать отрицательную мощность мотора на блоке «Рулевое управление»
- c. задать положительную мощность мотора на блоке «Большой мотор»
- d. задать отрицательную мощность мотора на блоке «Большой мотор»

**5. Примерные оценочные материалы для проведения текущего контроля успеваемости** и **промежуточной аттестации обучающихся по дисциплине**

## **Организация и проведение аттестации обучаемого**

В процессе оценки обучаемого необходимо используются как традиционные, так и инновационные типы, виды и формы контроля. При этом постепенно традиционные средства совершенствуются в русле компетентностного подхода, а инновационные средства адаптированы для повсеместного применения в российской вузовской практике.

**Цель проведения аттестации** – проверка освоения образовательной программы дисциплины-практикума через сформированность образовательных результатов.

**Промежуточная аттестация** осуществляется в конце семестра и завершает изучение дисциплины; помогает оценить крупные совокупности знаний и умений, формирование определенных компетенций.

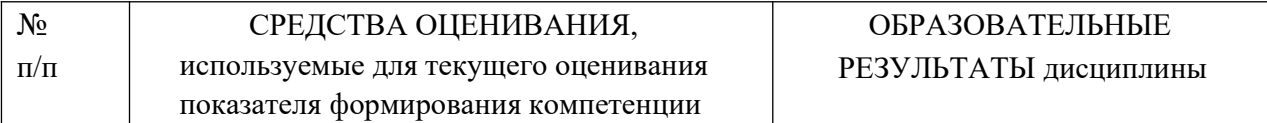

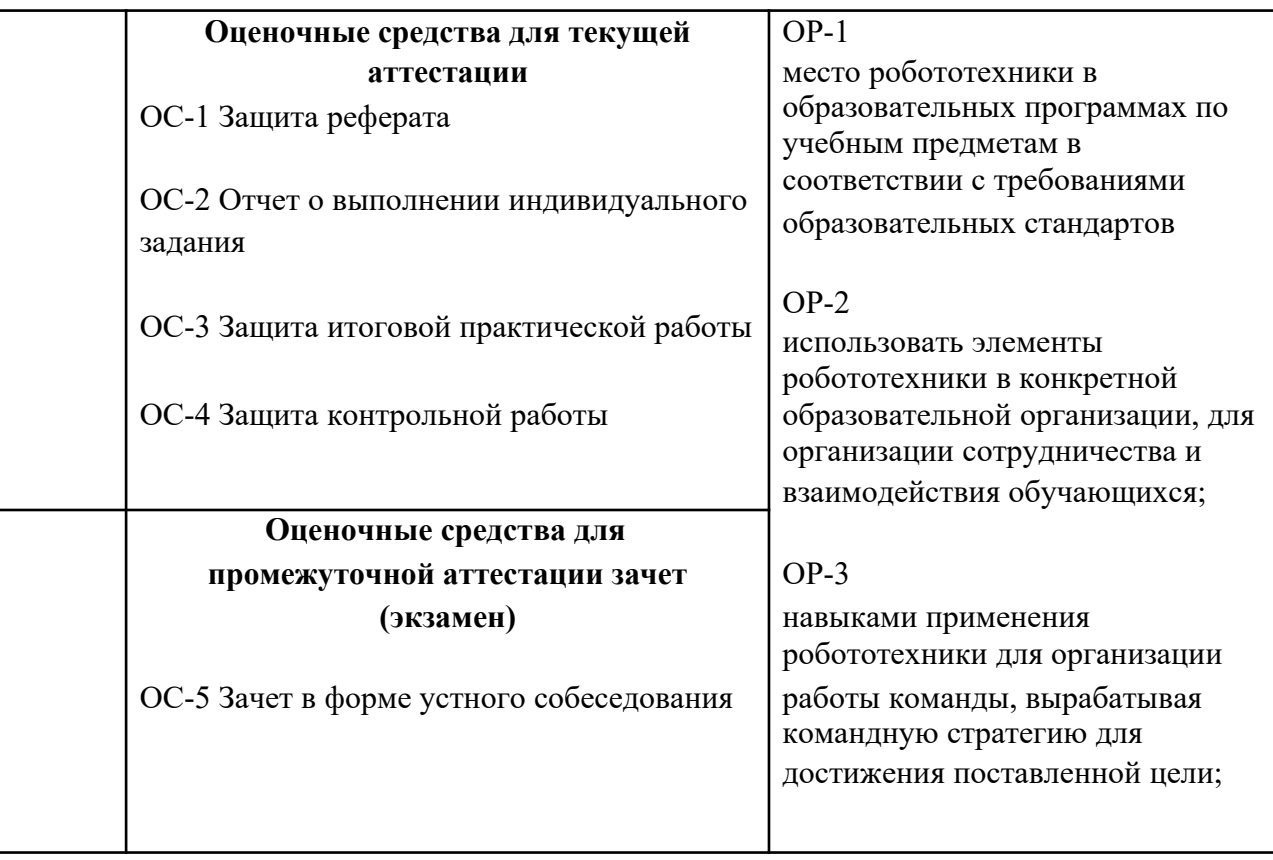

# *Материалы, используемые для текущего контроля успеваемости обучающихся по дисциплине*

Материалы для организации текущей аттестации представлены в п.5 программы.

# *Материалы, используемые для промежуточного контроля успеваемости обучающихся по дисциплине*

# **ПРИМЕРНЫЕ ВОПРОСЫ ДЛЯ ЗАЧЕТА**

- 1. История развития робототехники.
- 2. Особенности использования роботов в образовательном процессе школ.
- 1. Области применения роботов.
- 2. Основные понятия, определения и терминология в робототехнике.
- 3. Характеристики роботизированных платформ.
- 4. Устройство роботов.
- 5. Исполнительные механизмы роботов.
- 6. Датчики роботов.
- 7. Программное обеспечение для программирования роботов.
- 8. Способы подключения роботов к ПК. Загрузка программ.
- 9. Программные структуры. Структура Ожидание.
- 10. Программные структуры. Структура Цикл.
- 11. Программные структуры. Структура Переключатель.
- 12. Программирование роботов. Программирование робота с пульта.
- 13. Работа с данными.
- 14. Работа с датчиками.
- 15. Коммуникации роботов.USB. Bluetooth.
- 16. Соревнования по робототехнике.
- 17. Элемент задания "Движение по линии".
- 18. Элемент задания "Слалом".
- 19. Элемент задания "Кегельринг".
- 20. Элемент задания "Сумо".
- 21. Элемент задания "Движение в лабиринте".
- 22. Перспективы развития робототехники.

Материалы для организации текущей аттестации представлены в п.6 программы.

# **ОС-2 Обсуждение мини-выступлений.**

### *Вопросы для самостоятельного изучения обучающимися (темы мини-выступлений)*

- 1. Исторический обзор развития информационных систем (ИС).
- 2. Свободное и проприетарное ПО в отечественных ИС.
- 3. Особенности использования ИС в условиях импортозамещения.
- 4. Встраиваемое ПО для ИС.

## **ОС-3 Контрольное мероприятие - защита рефератов.**

## **ОС-4 Защита лабораторной работы.**

## *Содержание и защита лабораторной работы*

Каждый студент после выполнения текущих лабораторных работ готовит к защите фрагмент учебной мультимедийной презентации (объемом 8 - 10 слайдов).

а) структура мультимедийной презентации:

- титульный лист;
- оглавление;
- содержание (изложение учебного материала) в виде текстовой, графической информации, аудио и видеоматериалов;
- система самоконтроля и самопроверки;
- словарь терминов;
- использованные источники с краткой аннотацией.

б) критерии оценивания

Студент должен продемонстрировать умения и навыки работы с прикладным программным обеспечением общего и специального назначения

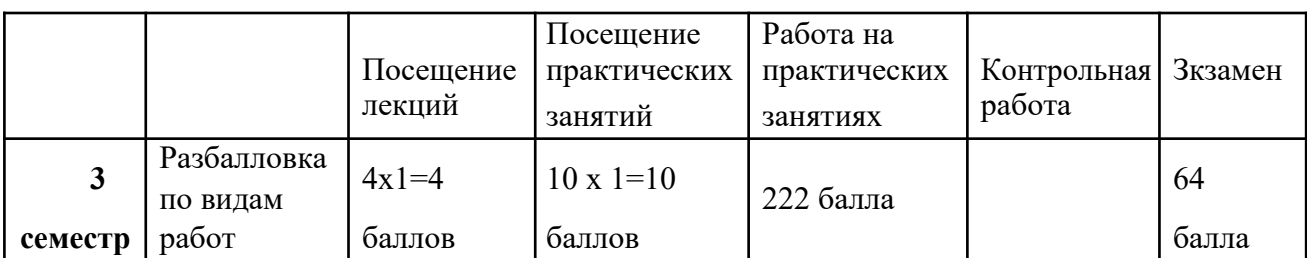

## **Формирование балльно-рейтинговой оценки работы обучающихся**

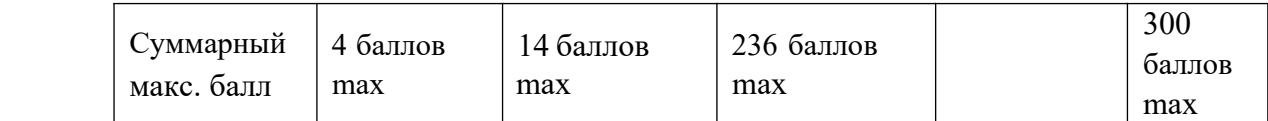

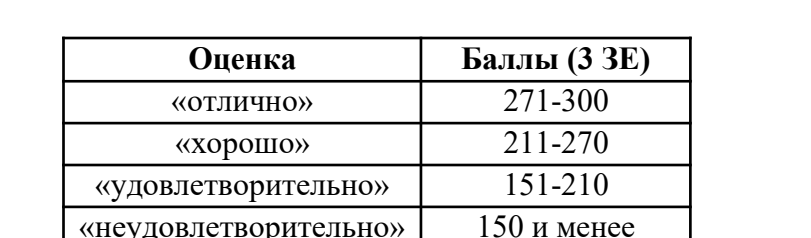

#### **Критерии оценивания работы обучающегося по итогам семестра**

### **2. Методические указания для обучающихся по освоению дисциплины**

Успешное изучение курса требует от обучающихся посещения лекций, активной работы на лабораторных занятиях, выполнения всех учебных заданий преподавателя, ознакомления с основной и дополнительной литературой.

Запись **лекции** – одна из форм активной самостоятельной работы обучающихся, требующая навыков и умения кратко, схематично, последовательно и логично фиксировать основные положения, выводы, обобщения, формулировки. В конце лекции преподаватель оставляет время (5 минут) для того, чтобы обучающиеся имели возможность задать уточняющие вопросы по изучаемому материалу. Из-за недостаточного количества аудиторных часов некоторые темы не удается осветить в полном объеме, поэтому преподаватель, по своему усмотрению, некоторые вопросы выносит на самостоятельную работу студентов, рекомендуя ту или иную литературу. Кроме этого, для лучшего освоения материала и систематизации знаний по дисциплине, необходимо постоянно разбирать материалы лекций по конспектам и учебным пособиям. В случае необходимости обращаться к преподавателю за консультацией.

### Подготовка к **практическим занятиям**.

При подготовке к практическим занятиям студент должен изучить теоретический материал по теме занятия (использовать конспект лекций, изучить основную литературу, ознакомиться с дополнительной литературой, при необходимости дополнить конспект, делая в нем соответствующие записи из литературных источников). В случае затруднений, возникающих при освоении теоретического материала, студенту следует обращаться за консультацией к преподавателю. Идя на консультацию, необходимо хорошо продумать вопросы, которые требуют разъяснения.

В начале практического занятия преподаватель знакомит студентов с темой, оглашает план проведения занятия, выдает задание. В течение отведенного времени на выполнение работы студент может обратиться к преподавателю за консультацией или разъяснениями. В конце занятия проводится прием выполненных работ, собеседование со студентом.

Результаты выполнения практических работ оцениваются в баллах, в соответствии с балльно-рейтинговой системой университета.

#### Подготовка к **устному докладу**.

Доклады делаются по каждой теме с целью проверки теоретических знаний обучающегося, его способности самостоятельно приобретать новые знания, работать с информационными ресурсами и извлекать нужную информацию.

Доклады заслушиваются в начале лабораторного занятия после изучения соответствующей темы. Продолжительность доклада не должна превышать 5 минут. Тему доклада студент выбирает по желанию из предложенного списка.

При подготовке доклада студент должен изучить теоретический материал, используя основную и дополнительную литературу, обязательно составить план доклада (перечень рассматриваемых им вопросов, отражающих структуру и последовательность материала), подготовить раздаточный материал или презентацию. План доклада необходимо предварительно согласовать с преподавателем.

Выступление должно строиться свободно, убедительно и аргументировано. Преподаватель следит, чтобы выступление не сводилось к простому воспроизведению текста, не допускается простое чтение составленного конспекта доклада. Выступающий также должен быть готовым к вопросам аудитории и дискуссии.

#### Выполнение **практической работы**.

Для закрепления практических навыков по использованию информационных технологий студенты выполняют задание - самостоятельно или работая в малых группах по 2 человека, под руководством преподавателя.

Текущая проверка разделов работы осуществляется в ходе выполнения работы на занятиях и на консультациях. Защита итоговой работы проводится на последнем занятии или на консультации преподавателя. Для оказания помощи в самостоятельной работе проводятся индивидуальные консультации.

Подготовка к **тесту**.

При подготовке к тесту необходимо изучить теоретический материал по дисциплине. С целью оказания помощи студентам при подготовке к тесту преподавателем проводится групповая консультация с целью разъяснения наиболее сложных вопросов теоретического материала.

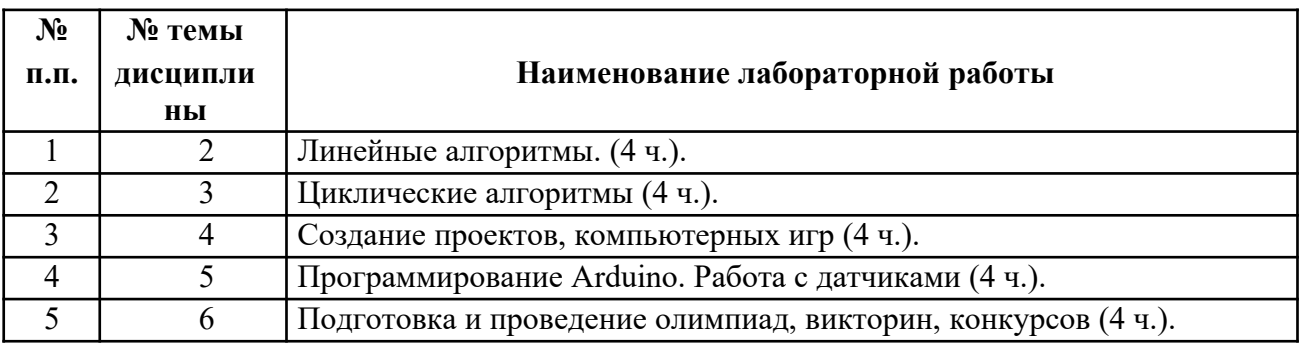

*Перечень тем индивидуальных практических работ:*

#### **Планы практических занятий**

# *Практическая работа № 1* Линейные алгоритмы. **Рекомендации к самостоятельной работе**

- **1.** Проработать материал по теме лабораторной работы.
- **2.** Изучить материал из информационно-коммуникационной сети интернет по ключевым словам: линейные алгоритмы в Scratch. **Содержание работы:**

Основные признаки линейного алгоритма. Схематическое описание линейного алгоритма. Геометрические примитивы, используемые для описания линейного алгоритма.

Программное управление исполнителем. Создание программ для перемещения исполнителя по экранному полю. Понятие поворота исполнителя в определенное направление. Прямой угол. Поворот исполнителя на прямой угол по часовой стрелке и против часовой стрелки. Создание программ для рисования линий. Изменение цвета и толщины рисуемой линии. Особенности пунктирной линии. Написание программы для исполнителя, чтобы он оставлял пунктирную линию при перемещении по экранному полю.

Прямоугольник, квадрат — основные черты. Написание программ для движения исполнителя вдоль сторон квадрата, прямоугольника. Внесение изменений в программу рисования квадрата, если необходимо получить другой размер стороны квадрата.

Прерывание программы.

### **Форма представления отчета:**

Студент должен представить решение предложенных задач в электронном виде.

## *Практическая работа № 2.* **Циклические алгоритмы. Рекомендации к самостоятельной работе**

**1.** Проработать материал по теме лабораторной работы.

**2.** Изучить материал из информационно-коммуникационной сети интернет по ключевым словам: см. содержание работы. **Содержание работы:**

**Циклические алгоритмы.** Многократное повторение команд как организация цикла. Особенности использования цикла в программе. Упрощение программы путём сокращения количества команд при переходе от линейных алгоритмов к циклическим. Схематическая запись циклического алгоритма. Типы циклических алгоритмов. Основные конструкции программной среды, используемые для написания программ исполнителям с применением циклов. Конечный цикл. Сокращение программы для исполнителя, рисующего линии, квадраты, прямоугольники при использовании цикла. Программа исполнителя для рисования нескольких однотипных геометрических фигур, например, нескольких квадратов из одной вершины, но с различным значением стороны. Конструкции программной среды спрятаться/показаться. Выполнение программы исполнителем, не показанным на поле выполнения программы. Написание и отладка программ с применением конструкции цикл в цикле. Бесконечный цикл. Повторяющаяся смена внешности исполнителя для имитации движения персонажа. Использование бесконечного цикла для создания анимации. Получение различного эффекта воспроизведения программы при изменении костюма исполнителя Scratch.

**Параллелизм в программной среде.** Использование нескольких исполнителей. Копирование программы одного исполнителя другим. Выполнение одинаковых программ разными исполнителями с использованием различных начальных условий. Параллельное выполнение одинотипных действий. Принцип суперкомпъютерных технологий. Таймер для вычисления времени выполнения программы. Уменьшение показаний таймера при использовании параллельных вычислений. Интерактивность программ. Возможность организации диалога между исполнителями. Операторы для слияния текстовых выражений. Взаимодействие исполнителей путём касания друг друга или цвета. Использование сенсоров при взаимодействии исполнителей. Задержка выполнения программы. Работа исполнителей в разных слоях изображения.

#### **Форма представления отчета:**

Студент должен представить решение предложенных задач в электронном виде.

#### *Практическая работа № 3* Создание проектов, компьютерных игр.

#### **Рекомендации к самостоятельной работе**

- 1. Проработать материал по теме лабораторной работы.
- 2. Изучить материал из информационно-коммуникационной сети интернет по ключевым словам: см. содержание работы.

## **Содержание работы:** Аналитическая

деятельность:

придумывать задачи для исполнителей программной среды;

выделять ситуации, для описания которых можно использовать линейный алгоритм, алгоритм с ветвлениями, повторениями;

определять эффективный способ решения поставленной задачи;

находить параллельности в выполняемых действиях и программировать их с помощью нескольких исполнителей; планировать последовательность событий для заданного проекта. Практическая деятельность:

составлять и отлаживать программный код;

использовать конструкции программной среды для создания линейных, разветвленных и циклических алгоритмов;

организовывать параллельные вычисления;

организовывать последовательность событий программы, передачу управления от одних исполнителей другим.

## **Форма представления отчета:**

Студент должен представить решение предложенных задач в электронном виде.

## *Практическая работа № 4.* Программирование Arduino. Работа с

## датчиками. **Рекомендации к самостоятельной работе**

- **1.** Проработать материал по теме лабораторной работы.
- **2.** Изучить материал из информационно-коммуникационной сети интернет по ключевым словам: Работа с датчиками Arduino. **Содержание работы:**
	- 1. Программирование Arduino. Работа с датчиками для Arduino.

## **Форма представления отчета:**

Студент должен представить решение предложенных задач в электронном виде.

## *Практическая работа № 5.* Подготовка и проведение олимпиад, викторин, конкурсов. **Рекомендации к самостоятельной работе**

- 1. Проработать материал по теме лабораторной работы.
- 2. Изучить материал из информационно-коммуникационной сети интернет по ключевым словам: Организация соревнований по робототехнике и Arduino. См. содержание работы.

# **Содержание работы:**

Мультимедийный проект. Описание сюжетных событий. Анимация. Создание эффекта анимации с помощью последовательной смены изображений. Имитационные модели.

Интерактивные проекты. Игры.

Аналитическая деятельность:

создавать план появления событий для отражения определенной темы;

выбирать иллюстративный материал из встроенной библиотеки;

выбирать метод анимации для конкретной задачи;

планировать последовательность событий для создания эффекта анимации по выбранному сценарию.

Практическая деятельность: использовать возможности программной среды Scratch для создания мультимедийных проектов;

создавать имитационные модели, интерактивные проекты и игры средствами программной среды.

## **Форма представления отчета:**

Студент должен представить решение предложенных задач в электронном виде.

# *Перечень учебно-методических изданий кафедры по вопросам организации самостоятельной работы обучающихся*

1. Неижмак В.В. Компьютерные технологии в науке, образовании и культуре: методические рекомендации – Ульяновск: ФГБОУ ВО «УлГПУ им. И. Н. Ульянова»,

2016. – 28 с. 2. Неижмак В.В. Информационные технологии в современной науке и образовании: методические рекомендации по предмету «Информационные технологии в современной науке и образовании» – Ульяновск: ФГБОУ ВО «УлГПУ им. И. Н.

Ульянова», 2016. – 16 с.

# **7**. **Перечень основной и дополнительной учебной литературы, необходимой для освоения дисциплины**

# ОСНОВНАЯ ЛИТЕРАТУРА

1. Гуриков, С. Р. Основы алгоритмизации и программирования в среде LAZARUS : учебное пособие / С.Р. Гуриков. — Москва : ИНФРА-М, 2023. — 336 с. — (Высшее образование: Бакалавриат). - ISBN 978-5-16-017638-3. - Текст : электронный. - URL: https://znanium.com/catalog/product/1927325 (дата обращения: 13.04.2023). – Режим доступа: по подписке.

2. Корнеев, В. И. Программирование графики на С++. Теория и примеры : учебное пособие / В.И. Корнеев, Л.Г. Гагарина, М.В. Корнеева. — Москва : ИНФРА-М, 2023. — 517 с. + Доп. материалы [Электронный ресурс]. — (Высшее образование: Бакалавриат). — DOI 10.12737/23113. - ISBN 978-5-16-017914-8. - Текст : электронный. - URL: https://znanium.com/catalog/product/1894585 (дата обращения: 13.04.2023). – Режим доступа: по подписке.

# ДОПОЛНИТЕЛЬНАЯ ЛИТЕРАТУРА

1. Гуриков, С. Р. Введение в программирование на языке Visual C# : учебное пособие / С.Р. Гуриков. — Москва : ФОРУМ : ИНФРА-М, 2020. — 447 с. — (Высшее образование: Бакалавриат). - ISBN 978-5-00091-458-8. - Текст : электронный. - URL:

https://znanium.com/catalog/product/1092167 (дата обращения: 13.04.2023). – Режим доступа: по подписке.

2. Рояк, М. Э. Программирование под Windows графических интерфейсов пользователя : учебное пособие / М. Э. Рояк, И. М. Ступаков. - Новосибирск : Изд-во НГТУ, 2018. - 72 с. - ISBN 978-5-7782-3754-4. - Текст : электронный. - URL:

https://znanium.com/catalog/product/1866917 (дата обращения: 13.04.2023). – Режим доступа: по подписке.q

# **8.Перечень ресурсов информационно-телекоммуникационной сети «Интернет», необходимых для освоения дисциплины (модуля)**

информационные технологии. Конспект лекций. **Интернет-ресурсы** □ Информатика http:// и [www.alleng.ru/d/comp/comp63.htm.](http://www.alleng.ru/d/comp/comp63.htm)

 «Информационные технологии». Ежемесячный теоретический и прикладной научнотехнический журнал (с приложением)/ [Электронный ресурс]. Режим доступа:  [http://novtex.ru/IT/index.htm.](http://novtex.ru/IT/index.htm)

- <http://scratch.mit.edu/> официальный сайт Scratch
- http://letopisi.ru/index.php /Скретч Скретч в Летописи.ру http://setilab.ru/scratch/category/commun - Учитесь со Scratch
- Опубликовано 06.11.16 в 09:08 в группе «УРОК.РФ: группа для участников конкурсов»

Направление подготовки: 44.04.01 Педагогическое образование Профиль: Информационные технологии в образовании Рабочая программа Визуальное программирование Составитель: Каренин А.А. - Ульяновск: УлГПУ, 2023.

Программа составлена с учетом федерального государственного образовательного стандарта высшего образования по направлению подготовки 44.04.01 Педагогическое образование, утверждённого Министерством образования и науки Российской Федерации, и в соответствии с учебным планом.

Составители <u>Должев</u> Каренин А.А.<br>Рабочая программа учебной дисциплины (практики) одобрена на заседании кафедры информатики «23» мая 2023 г., чротокол № 9

Заведующий кафедрой 
$$
\underbrace{\Pi \text{IVбович } B. \Gamma.}_{\text{расицифровка подписи}} \underbrace{23.05.23}_{\text{бama}}
$$

Рабочая программа учебной дисциплины (практики) согласована с библиотекой

Сотрудник библиотеки

 $M \propto 1$ <br> $M \propto 1$ <br> $M \propto 2$ <br> $M \propto 1$ <br> $M \propto 1$ <br> $M \propto 2$ 

Программа рассмотрена и одобрена на заседании ученого совета факультета физико-математического и технологического образования "26" мая 2023 г., протокол № 5

Председатель ученого совета факультета физико-математического и технологического образования

*Comoba E.M.*<br> *MALAU Inventas nodinies pacutudpposka nodinicu* Громова Е.М. 26 мая 2023 года dama